# TD7 : – Architecture logicielle : **Instructions mémoire et instructions arithmétiques**

Dans tout le TD, on considère le jeu d'instructions MIPS32. Le jeu d'instructions est défini en annexe. Les explications sur le jeu d'instructions seront fournies au fur et à mesure. Dans ce TD, on considérera essentiellement les instructions mémoire et les instructions arithmétiques.

# **1. Format des instructions**

Donner le codage hexadécimal des instructions suivantes

- a) ADD \$r3,\$r1,\$r2
- b) ADDI \$r2,\$r1, ‐1
- c) SLL \$r2,\$r1,4
- d) SRL \$r2,\$r1,12
- e) SRA \$r2,\$r1,8
- f) LUI \$r2, 0xABCD

Quel est l'intervalle des entiers représentables par le champ immédiat d'une instruction en format I ?

# **2. Etude des instructions**

Initialement, le registre r1 contient 0x95842103 et le registre r2 contient 0x00001000 En repartant à chaque fois de l'état initial, donner l'état des registres modifiés après exécution des instructions

- a) ADD \$r3,\$r1,\$r2
- b) ADDI \$r3, \$r1, ‐1
- c) SLL \$r2,\$r1,4
- d) SRL \$r2,\$r1,8
- e) SRA \$r2,\$r1,12
- f) LUI \$r20xABCD
- g) ORI \$r2,\$r1,0xAB CD

#### **3. Suite d'instructions**

- Quel est le résultat des deux séquences d'instructions suivantes :
	- Séquence 1

LUI \$r1, 0x9876 ADDI \$r1,\$r1, 0x8432

Séquence 2

LUI \$r1, 0x9876 ORI \$r1,\$r1, 0x8432

- Ecrire une séquence d'instructions qui positionne le registre r2 à 0x9876
- Ecrire une séquence d'instructions qui positionne le registre r2 à 0x12348765
- Ecrire un programme qui multiplie par 65 le contenu du registre r1 interprété en non signé, avec résultat dans r2 (sans considérer le problème du dépassement).

 *(optionnel) Ecrire un programme qui multiplie par 35 le contenu du registre r1 interprété en non signé, avec résultat dans r2 (sans considérer le problème du dépassement).*

# **4. Programmation**

#### **Exercice 1**

Donner la suite d'instructions pour exécuter le code C suivant, où les variables A, B et C sont en mémoire à partir de l'adresse 0x1000 0000.

```
int A, B, C;
A=B+C ;
```
#### **Exercice 2**

Donner la suite d'instructions pour exécuter le code C suivant, où les variables D, E et F sont en mémoire à partir de l'adresse 0x1000 0010.

```
char D,E,F ; 
D=E+F ;
```
#### **Exercice 3**

Donner la suite d'instructions pour exécuter le code C suivant, où les variables H, J, K sont en mémoire à partir de l'adresse 0x1000 0020.

```
unsigned char H,J,K ;
H = J + K ;
```
#### **Exercice 4**

Donner la suite d'instructions pour exécuter le code C suivant, où les variables L, M, N sont en mémoire à partir de l'adresse 0x1000 0030.

> short L, M, N ;  $L=M+N;$

# **5. Instructions utilisées**

### **Formats**

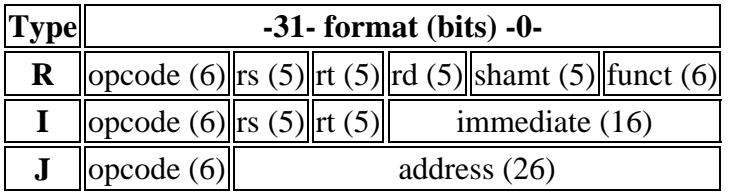

# **Les instructions avec code opération et fonctions.**

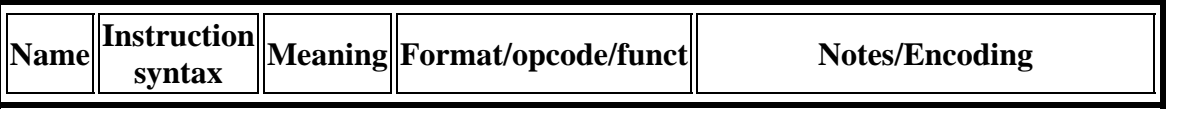

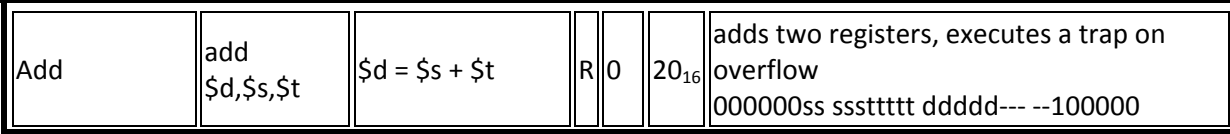

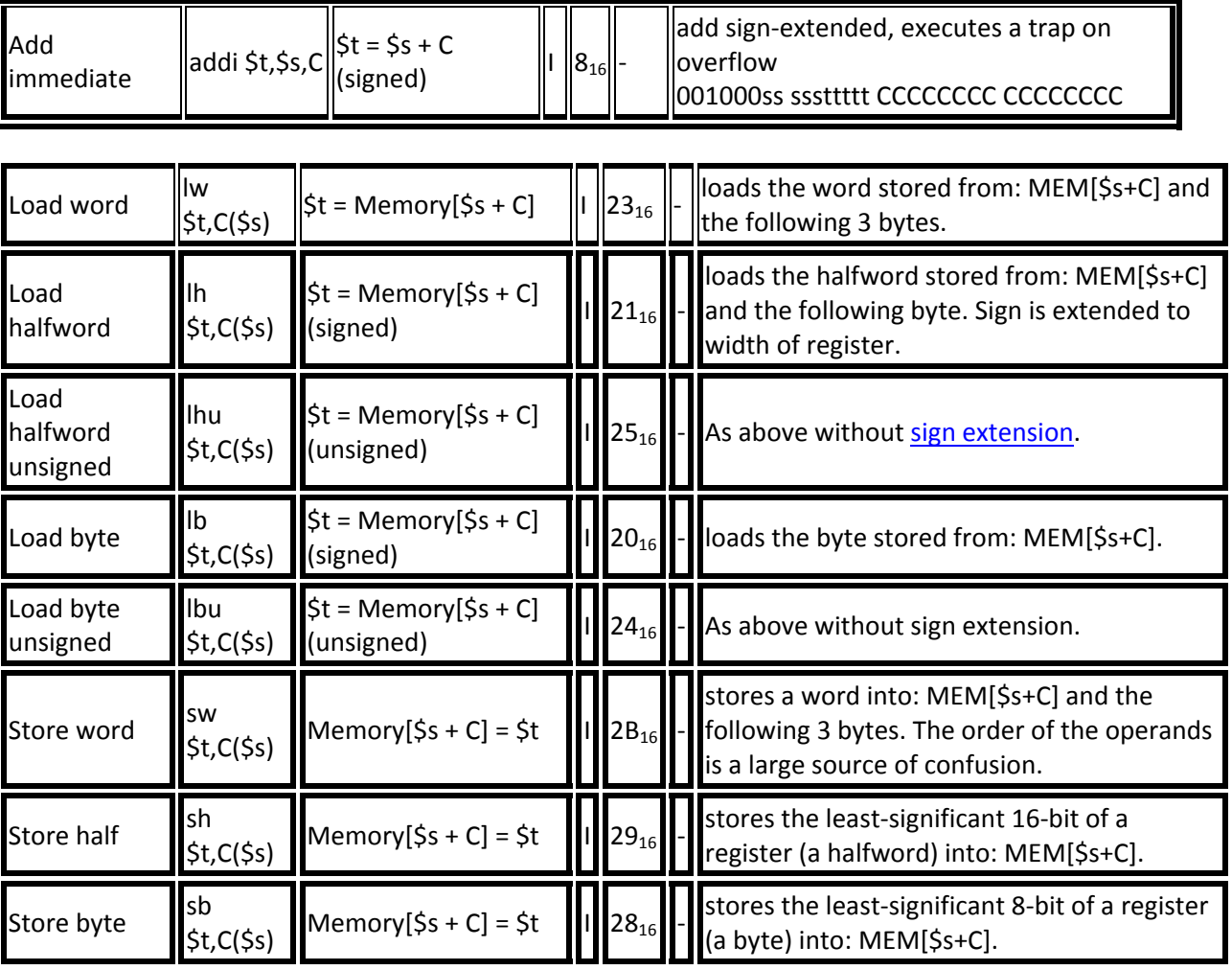

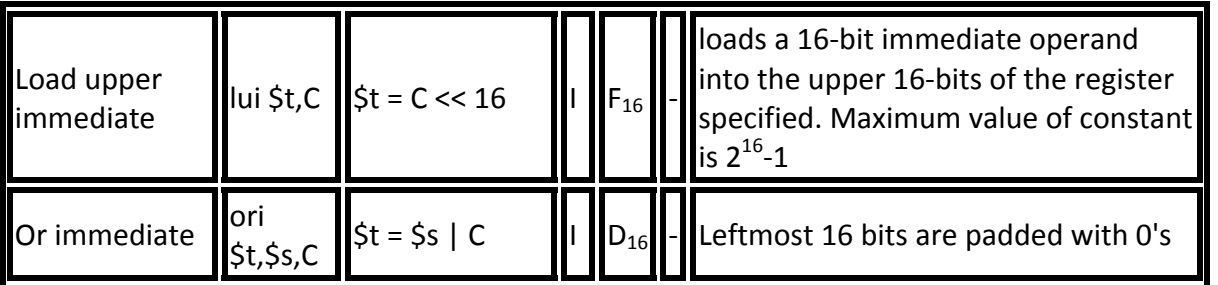

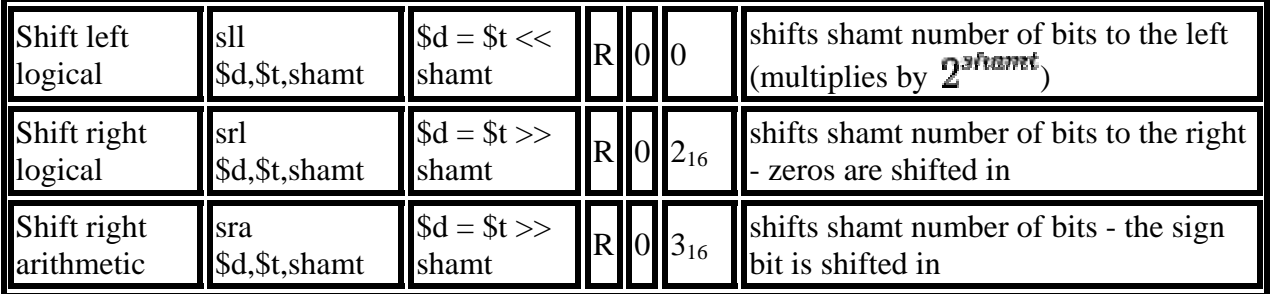